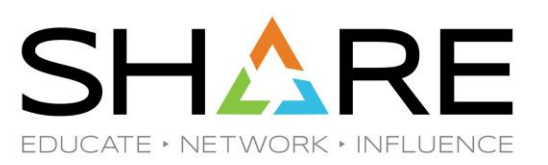

# **VSAM RLS** *Best Practices*

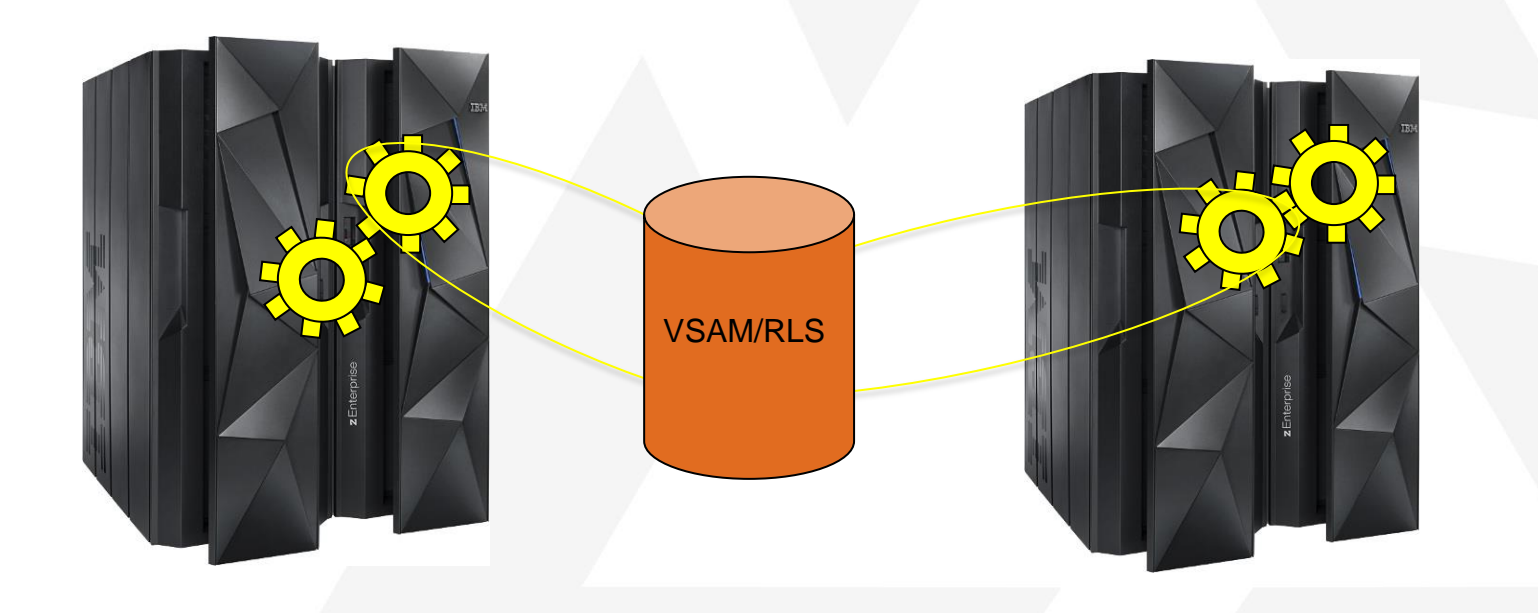

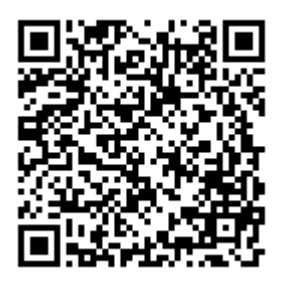

Terri Menendez **STSM** zSystems, IBM Corp [terriam@us.ibm.com](mailto:terriam@us.ibm.com) Roity Prieto Senior Programmer zSystems IBM Corp rprieto@us.ibm.com August 2022

# Agenda

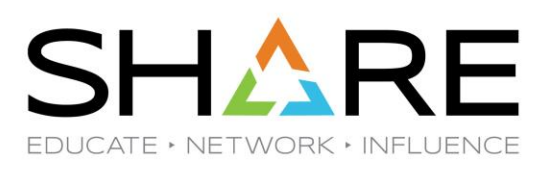

- ❑ RLS Introduction
- ❑ RLS SYSPLEX Example
- ❑ RLS Buffering
- ❑ RLS Caching
- ❑ RLS Physical I/O
- ❑ RLS Locking
- ❑ RLS Data Sets
- **Monitoring**
- ❑ SMF Reporting
- RLS SYSPLEX Example Multiple Exploiters
- RLS Performance Enhancements
- ❑ Customer Benchmarks / Performance Data

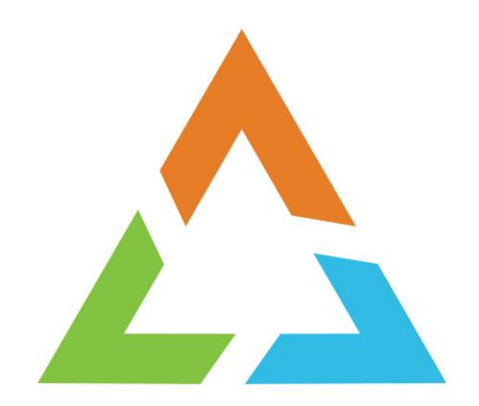

### **RLS Introduction**

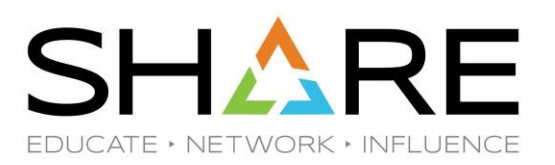

#### VSAM RLS Introduction

❑ VSAM RLS provides full data sharing to your existing VSAM files (KSDS, ESDS,(V)RRDS), in a parallel SYSPLEX.

❑ Allows for high availability (HA) by allowing data sets to be shared cross LPARs/CECs via structures in the Coupling Facility (CF).

❑ Allows for high scalability by allowing many address spaces and LPARs to share the same files.

❑ Provides record level serialization, 64 bit buffering, and global caching for better performance.

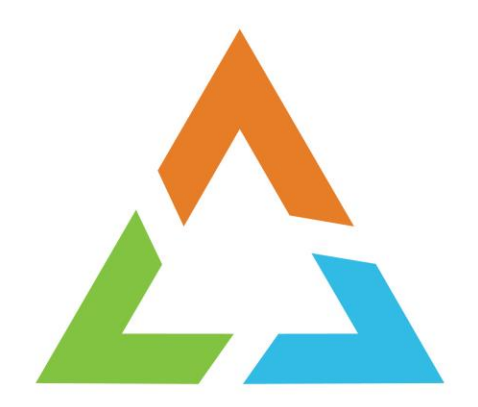

## **RLS SYSPLEX Example**

#### **RLS SYSPLEX Example**

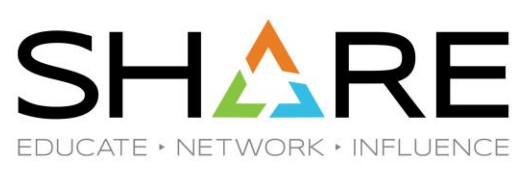

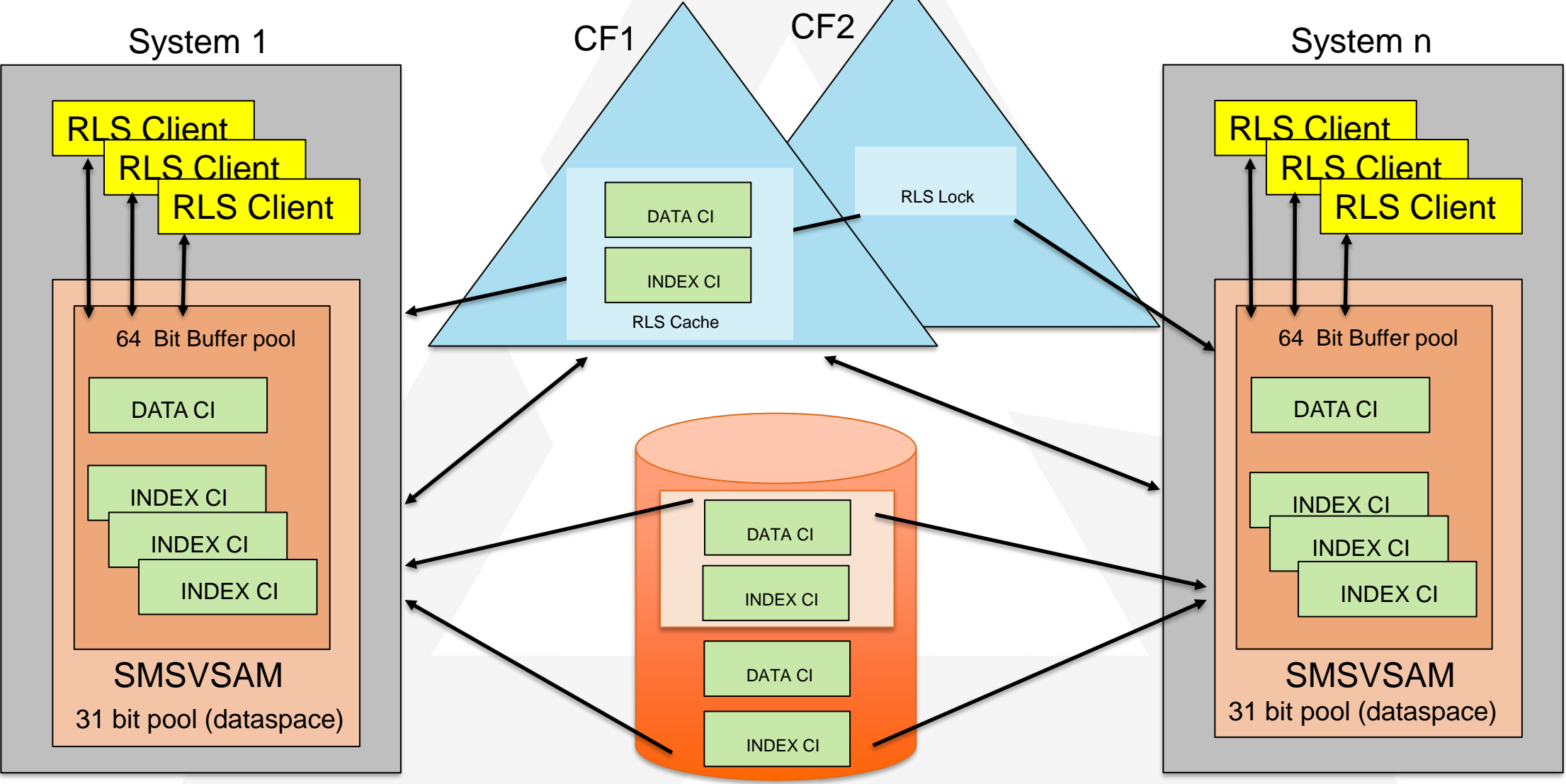

Copyright© by SHARE Association Except where otherwise noted, this work is licensed under a Creative Commons Attribution-NonCommercial-NoDerivs 3.0 license. http://creativecommons.org/licenses/by-nc-nd<sub>/ 3</sub>. )/

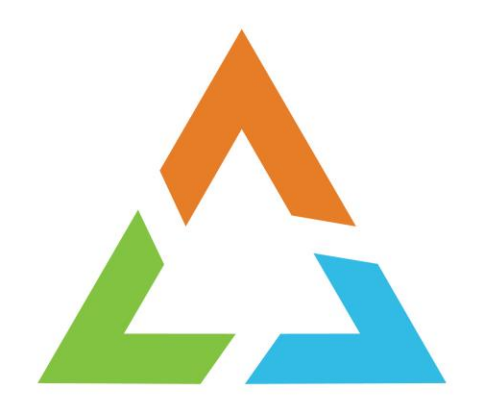

### **RLS Buffering**

#### **RLS Buffer Pools**

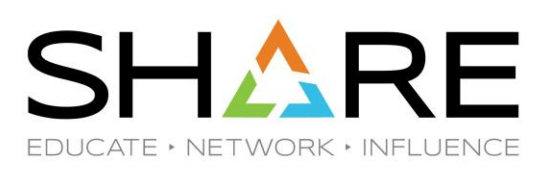

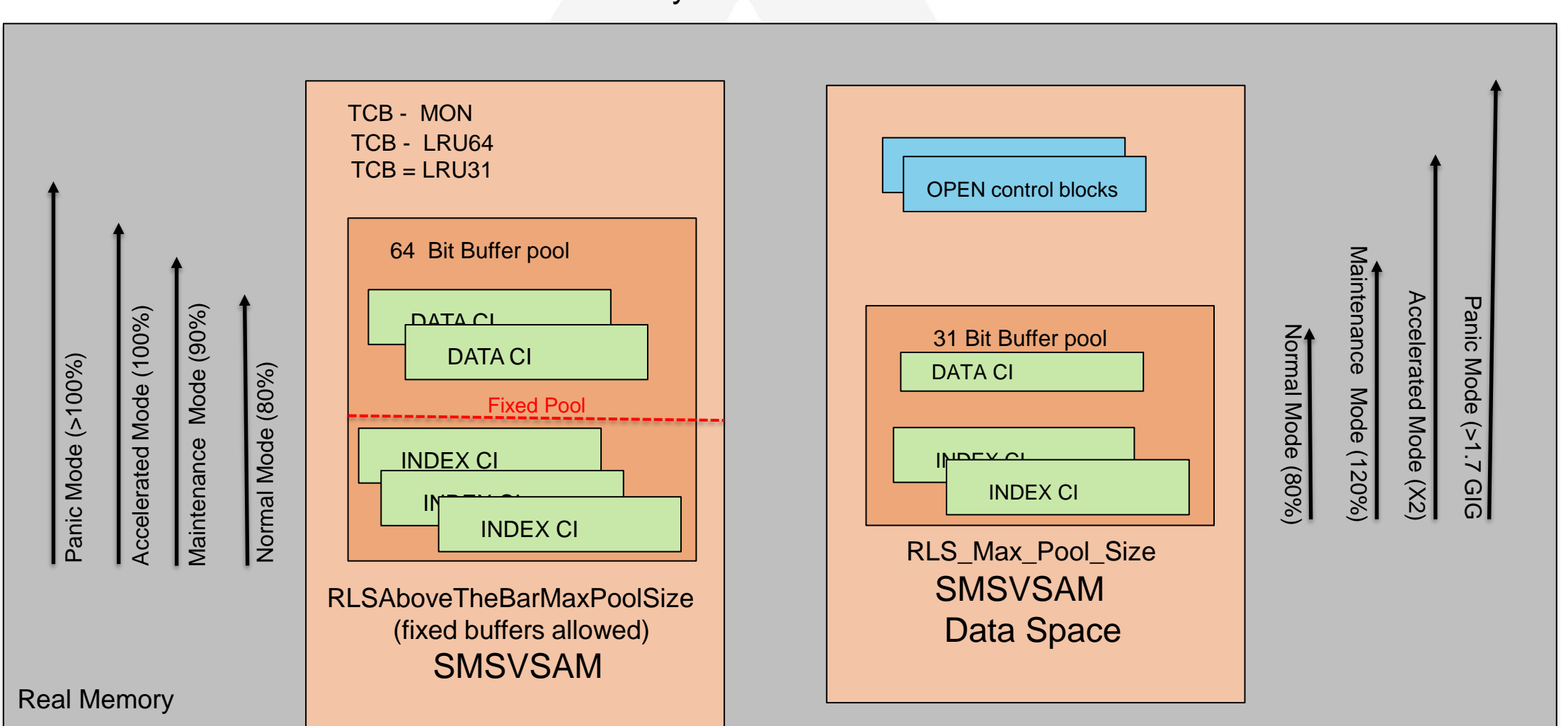

System n

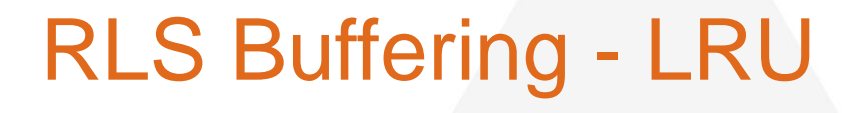

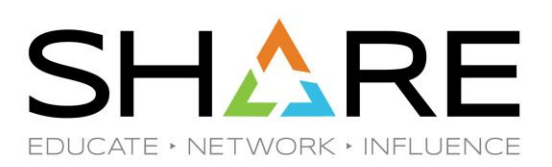

#### RLS 64 bit LRU - Modes

The LRU for the 64 bit buffer pool operates in four modes:

- o **Normal Mode**  Total 64 bit pool size is less than 80% of RLSAboveTheBarMaxPoolSize.
- o **Maintenance Mode**  Total 64 bit pool size is greater than 80% and less than 90% of RLSAboveTheBarMaxPoolSize.
- o **Accelerated Mode**  Total 64 bit pool size is greater than 90% and less than 100% of RLSAboveTheBarMaxPoolSize.
- **Panic Mode** Total 64 bit pool size is greater than 100% of RLSAboveTheBarMaxPoolSize

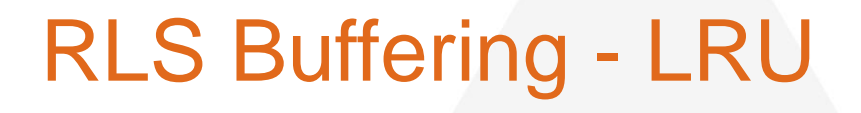

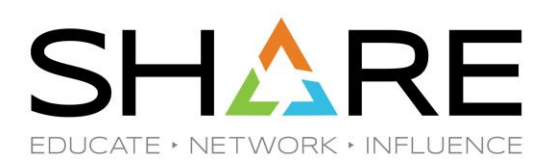

#### RLS 31 bit LRU - Modes

The LRU for the 31 bit buffer pool operates in four modes:

- o **Normal Mode**  Total 31 bit pool size is less than 80% of RLS\_Max\_Pool\_Size.
- o **Maintenance Mode**  Total 31 bit pool size is greater than 80% and less than 120% of RLS\_Max\_Pool\_Size.
- o **Accelerated Mode**  Total 31 bit pool size is greater than 120% and less than 2\* of RLS\_Max\_Pool\_Size.
- o **Panic Mode** Total 31 bit pool size is greater than 2\* RLS\_Max\_Pool\_Size or >1.7 GIG.

# RLS Buffering – LRU (cont.)

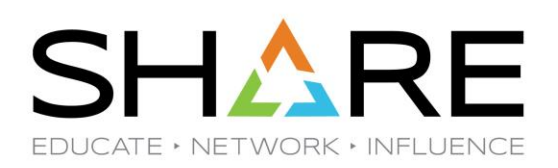

#### The LRU will release buffers as follows:

- o **Normal Mode**  Buffers stay indefinitely in normal mode.
- o **Maintenance Mode**  Buffers 60 minutes or older will be released.
- o **Accelerated Mode** Buffers 30 minutes are older will be released. Requests for new buffers will first be stolen. If there are no buffers to steal a new get block will be done.
- o **Panic Mode** Buffers 5 minutes are older will be released. Requests for new buffers will first be stolen. If there are no buffers to steal, the request will sleep until LRU runs.

#### RLS Buffering Parameters

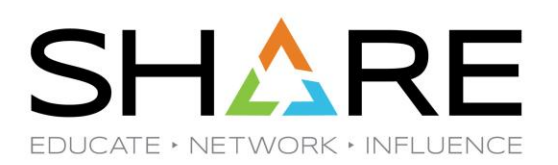

#### SYS1.PARMLIB(IGDSMSxx):

- **C RLS MAX POOL SIZE**(100/nnnn) Where nnnn = (10 to 9999), anything over 1500 is treated as a maximum of 1728M.
- o **RLSAboveTheBarMaxPoolSize**(sysname/ALL,0/nnnn) Where nnnn is either 0 (default), or 500M to 2,000,000M. Minimum value 500M.
- o **RLSFixedPoolSize**(sysname/ALL,0/nnnn) Where nnnn is either 0 to 80% of real storage
- Only one RLS Max Pool Size for all lpars
- ❑ RLSAboveTheBarMaxPoolSize and RLSFixedPoolSize can have individual sizes for each LPAR.
- Best to not use the ALL parameter, it will override individual settings.
- Caution: Buffers are fixed on a first come first serve basis. For example, if the first data set opened and accessed has a 4K CISIZE, then the fixed buffers will be 4K in size for the life of this SMSVSAM instance.
- Fixed buffers can provide a significant performance improvement since the RSM pin/unpin calls are avoided.

#### RLS Buffering Parameters (Cont.)

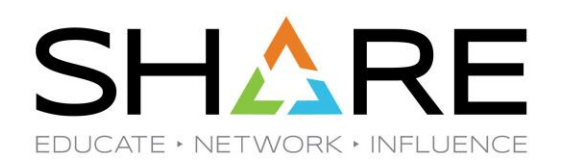

- ❑ Pool size values are a goal for which the RLS Least Recently Used (LRU) manager tries to maintain. If more buffers are required at any given time, the pool may temporarily exceed the values set.
- ❑ Total amount of buffer pools should not exceed amount of real storage. A paged out buffer is freed by the LRU.
- ❑ Data sets must set RLSAboveTheBar(YES) in the DATACLAS to use the above the bar pool. NO is the default.

#### **Sizing the Pools:**

- $\Box$  For CICS or other LSR users, start with a pool size = sum of LSR pools per lpar.
- For catalog, start with VLF MAXVIRT \* 4096 per Ipar or based on total catalog size.
- ❑ For exploiters with no existing buffering (ie HSM), consider starting with buffering the index CIs, and 20% of the data CIs (refer to High Used RBAs in the catalog).
- Buffering success is measured by BMF hit rate, average elapse and CPU time, and LRU mode.
- Internal IBM testing with 128 GIG above the bar pool.

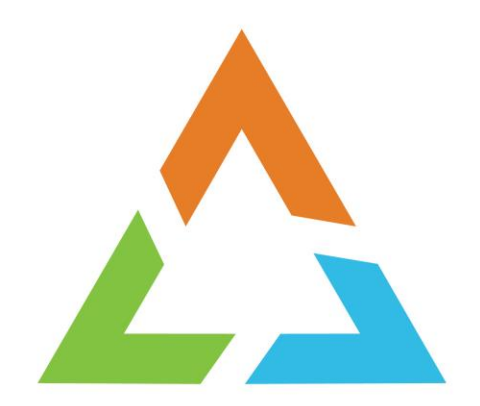

## **RLS CF Caching**

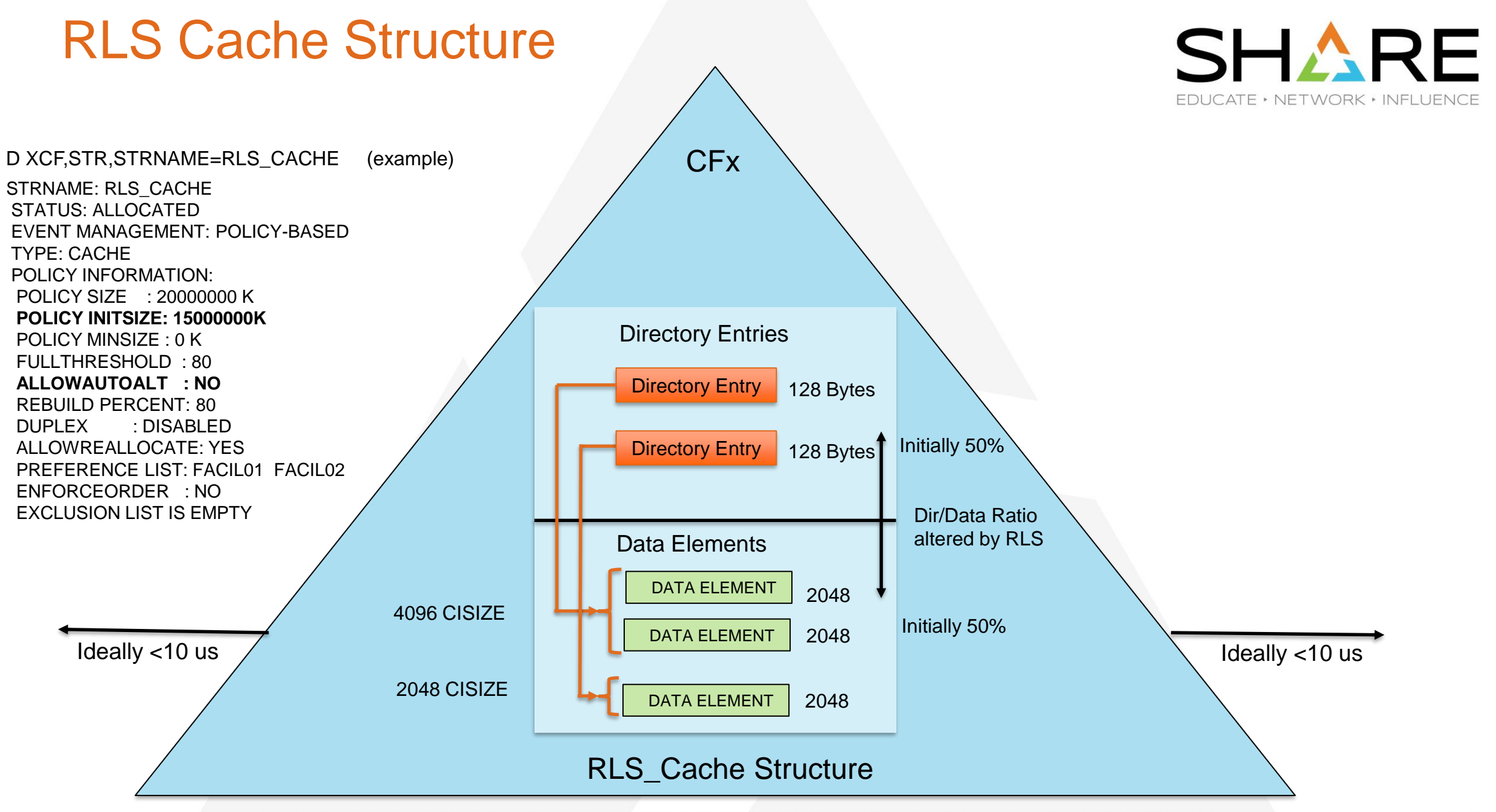

Copyright© by SHARE Association Except where otherwise noted, this work is licensed under a Creative Commons Attribution-NonCommercial-NoDerivs 3.0 license. http://creativecommons.org/licenses/by-nc-nd/3.o/

# RLS Caching

#### SYS1.PARMLIB(IGDSMSxx):

- o **RLS\_MaxCFFeatureLevel** ( Z/A) Where feature level A allows CISIZE >4K to be cached.
- RLS uses a store-thru-cache design, serialized by the CF CASTOUT lock.
- o Each SMSVSAM registers interest with directory entries when reading a CI, then invalidates the entries on writing the (XI).
- o Entries are reclaimed when a cache is "full", and will invalidate the associated buffers.
- o Data elements can be scaled back via DATACLAS RLSCFCACHE(ALL/UPDATESONLY/NONE/DIR ONLY)
- o RLS caches cannot be duplexed.
- o RLS caches will automatically rebuild for CF issues. A new structure will be allocated empty.

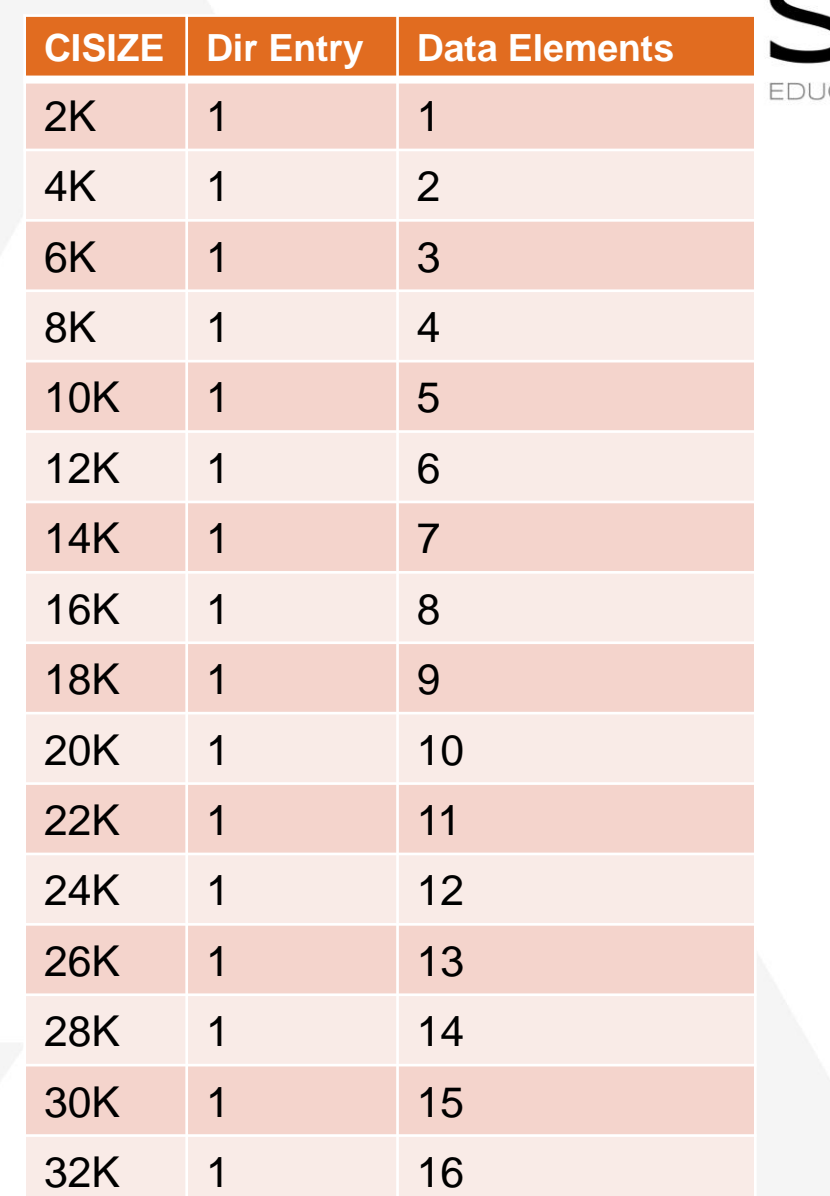

CATE • NETWORK • INFLUENC

## RLS Cache Sizing

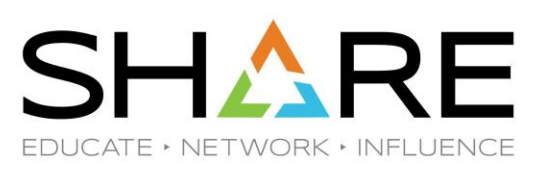

- o **The sum of all the RLS cache structures should equal the sum of all the RLS buffer pools across the sysplex .**
- o RLS BMF False Invalids and CF Reclaims for XI indicate the cache is too small relative to the size of the buffer pools.
- **○** Splitting data sets with same performance requirements across multiple cache structures may lead to cache balancing problems.
- Different applications should have their own cache structures.

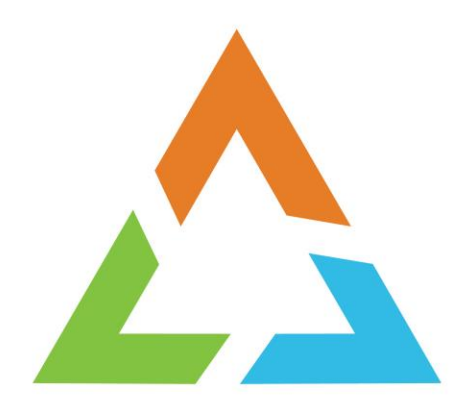

### **RLS Physical I/O Considerations**

#### **RLS Physical I/O**

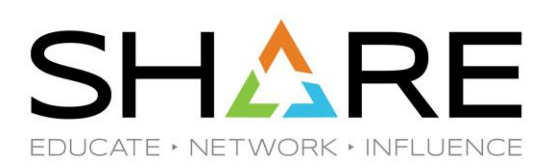

- o RLS always writes the Records (CIs) to disk.
- o The CF castout lock serializes the write to the CF cache and to disk from each system. Readers wait for the castout lock.
- o RLS supports compression, striping, and data set encryption.
- o RLS supports the new zHyperlink technology for reads only.
- o CI contention is measure by "REDOs" and CASTOUT lock contention/retries.

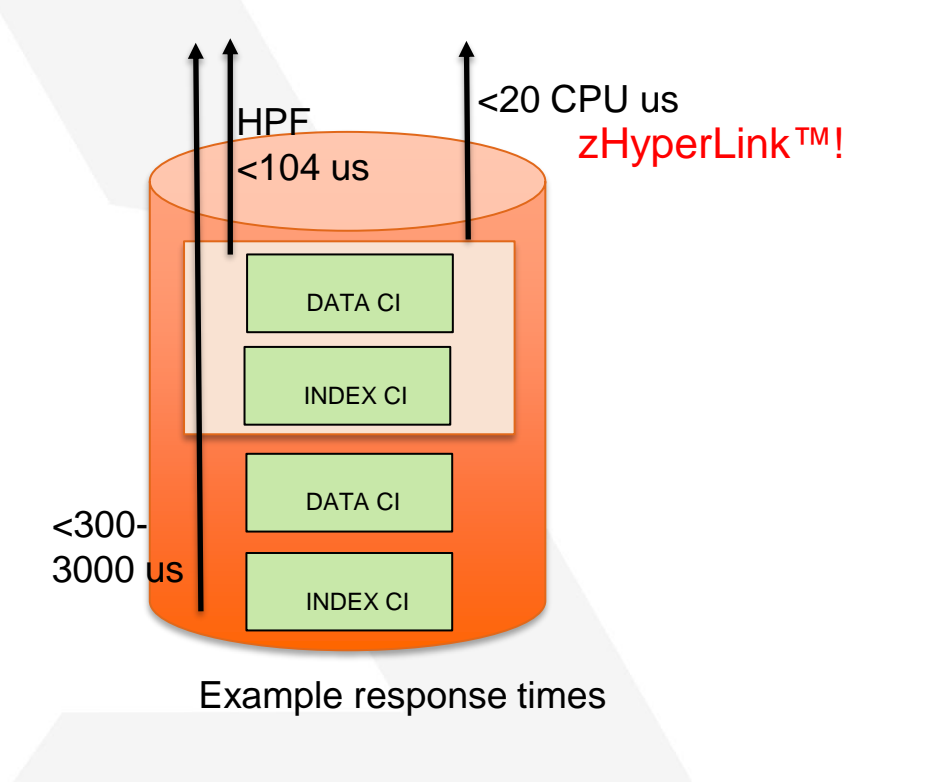

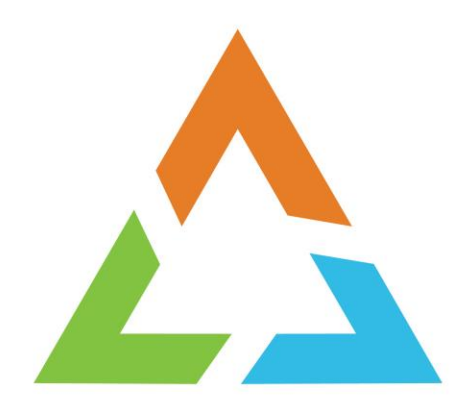

# **RLS Locking Considerations**

### RLS Lock Structure

**CF<sub>x</sub>** Lock Entry Record Table Entry 64 bytes 64 bytes 64 bytes 128 Bytes Lock Entry Record Table Entry 128 Bytes Record Table Entry RLS\_Lock Structure Lock Table Record Table STRNAME: IGWLOCK00 STATUS: REASON SPECIFIED WITH REBUILD START: POLICY-INITIATED DUPLEXING REBUILD METHOD: SYSTEM-MANAGED AUTO VERSION: D4C07857 A1142913 PHASE: DUPLEX ESTABLISHED EVENT MANAGEMENT: POLICY-BASED TYPE: LOCK POLICY INFORMATION: **POLICY SIZE : 1000000 K** POLICY INITSIZE: N/A POLICY MINSIZE : 0 K  **FULLTHRESHOLD : 50**  ALLOWAUTOALT : YES REBUILD PERCENT: nn DUPLEX : DISABLED ALLOWREALLOCATE: YES PREFERENCE LIST: CF1 CF2 EXCLUSION LIST IS EMPTY D XCF,STR,STRNAME=IGWLOCK00 (example) Ideally <5 us  $\sqrt{ }$  Ideally <5 us HASH Table

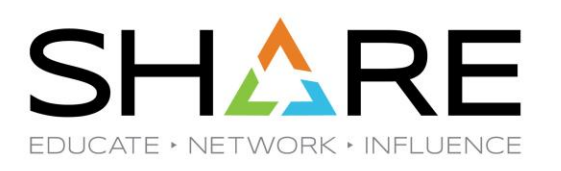

Copyright© by SHARE Association Except where otherwise noted, this work is licensed under a Creative Commons Attribution-NonCommercial-NoDerivs 3.0 license. http://creativecommons.org/licenses/by-nc-nd/3.o/

50%

Full Threshold 80% default

50%

### RLS Lock Structure Sizing

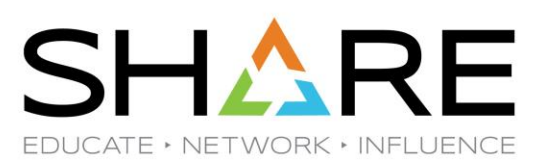

- ❑ Lock\_Structure\_Size = 10M \* number\_of\_Systems\_in\_sysplex \* Lock\_entry\_Size
	- ❑ Lock\_entry\_Size (depends on the CFRM MAXSYSTEM value):
		- $\circ$  MAXSYSTEM  $\leq$  7 Lock\_entry\_size = 2
		- $\circ$  MAXSYSTEM  $>= 8$  &  $< 24$  Lock\_entry\_size = 4
		- $\circ$  MAXSYSTEM >=24 & <=32 Lock\_entry\_size = 8
- Example:  $MAXSYSTEM = 23$  and 8 systems in sysplex
	- $\circ$  IGWLOCK00 = 10M \* 8 \* 4 = 320M

# RLS Locking

- $\Box$  RLS has many types of locks:
	- o Record level
	- o Index level
	- o Data set level
	- o LPAR level
	- o Sysplex level
- Two types of lock management:
	- $\circ$  Global lock requests from different lpars.
	- o Local lock requests from same system.
- ❑ Two types of lock contention:
	- $\circ$  True two or more requests want the same lock. Usually, can be managed by the user.
	- o False two or more requests want different locks but hash to the same lock entry. Indication of a too small lock structure.
- Assigned data sets to different lock structures for different applications.
- ❑ All locks have SMF42 fields providing statistics on contention.

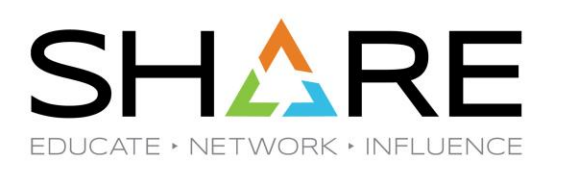

### RLS Lock Rate Display

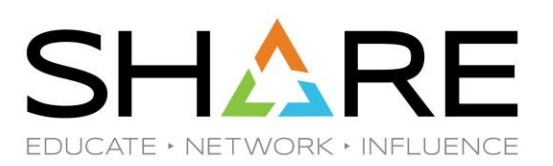

❑ *D SMS,CFLS (Coupling Facility Lock Structure)*

J80 12152 15:30:56.26 D SMS,CFLS IGW320I 15:30:56 Display SMS,CFLS(IGWLOCK00 ) PRIMARY STRUCTURE:IGWLOCK00 VERSION:C99DC09480021972 SIZE:200704K RECORD TABLE ENTRIES:434612 USED:984 SECONDARY STRUCTURE:IGWLOCK00 VERSION:C9A3EFBCF6FC3610 SIZE:200704K RECORD TABLE ENTRIES:434612 USED:984 LOCK STRUCTURE MODE: DUPLEXED STATUS: ENABLE System Interval LockRate ContRate FContRate WaitQLen J80 1 Minute 1239.1 0.065 0.042 0.33 J80 1 Hour 373.9 0.099 0.038 0.04 J80 8 Hour ---------- ---------- ---------- ---------- ----------- -------- J80 1 Day -- (13) 1 Minute 344.9 0.029 0.014 0.10 (13) 1 Hour 108.4 0.041 0.015 0.03

Ideal contention levels are less 0.5%

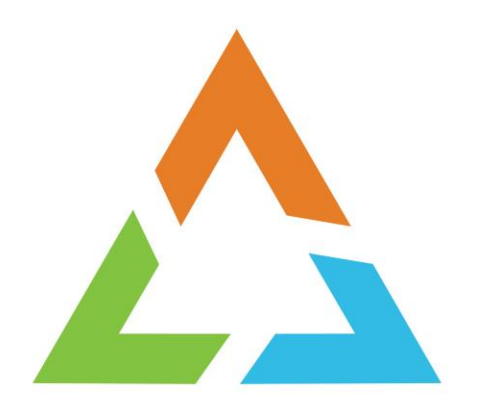

#### **RLS Data Set Considerations**

#### Data Set Considerations

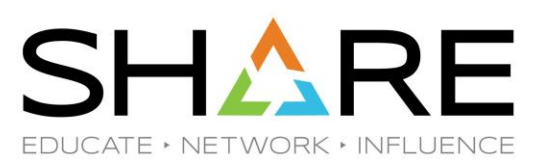

- ❑ All VSAM Record Type Data sets:
	- Maximum size with DATACLAS Extended Format (EF) and Extended Addressibility (EA). Based on CI size, for example:
	- $\triangleright$  A CI size of 4 KB yields a maximum data set size of 16 TB
	- $\triangleright$  A CI size of 32 KB yields a maximum data set size of 128 TB
	- o Maximum number of volumes per data set: 59
	- Maximum number of extents per volume 123.
	- o Maximum number of extents with DATACLAS option Space Constraint Relief . . . Y :
		- $\geq$  59  $*$  123 = 7257
	- o Reduce space option in DATACLAS Reduce Space Up To percentage to for extends
	- CISIZEs which span tracks: 14K, 20K, 22K, 28K, 30K, AND 32K
	- o May want to key range very large data sets to avoid performance and recovery issues.

### Data Set Considerations

#### ❑ KSDSs

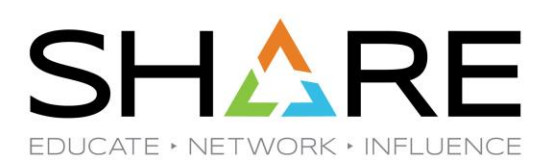

- o **Most scalable type of VSAM** data set when using random inserts.
- o **Avoid adding to the end of a KSDS (ie ascending keys) when possible.**
- o Avoid a high volume of inserts into an empty data set. Add/delete dummy keys to prime free space.
- o Consider larger CISIZEs for data sets with high inserts / erases to avoid CI/CA splits/reclaims.
- Consider smaller CISIZEs for high updates (no record length change) to avoid CI REDO's and CASTOUT lock contention.
- Consider compressing records (DATACLAS COMPRESSION=Y) especially for large RECORDSIZEs. May also reduce CI splits/reclaims by allowing for more records per CI.
- o Use CA Reclaim to improve performance, reduce space, and avoid reorganizations for fragmentation (applies to data sets with ERASEs).
- o Reduce the need to extend data sets by providing adequate primary space.
- o CI split/reclaims can occur concurrently in different CAs. Serialized by Component 1 Class 4 (Index) locks.
- $\circ$  CA split/reclaim are serial for the data set. Controlled by the Component 1 Class1 (DIWA) lock.
- Reduce index levels when possible, through the use of CA Reclaim,

#### Data Set Considerations

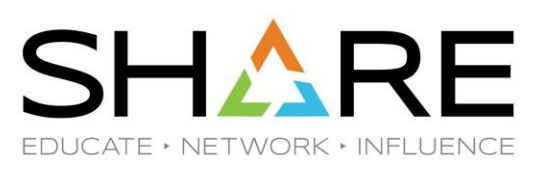

#### ❑ ESDSs

- o Not a scalable data set for high inserts, since inserts must be at the end of the data set.
- o Consider sub-dividing poor performing ESDSs.
- o Inserts are serial and are controlled by the Component\_2 lock.

#### ❑ Alternate Indexes

- o Prior to z/OS 2.3 inserts, erases, and updates with record length changes were serial and controlled by the Component\_2 (Upgrade) lock.
- o With z/OS 2.3 lower level serialization (record locks and REDOs) are used to allow concurrent writes.

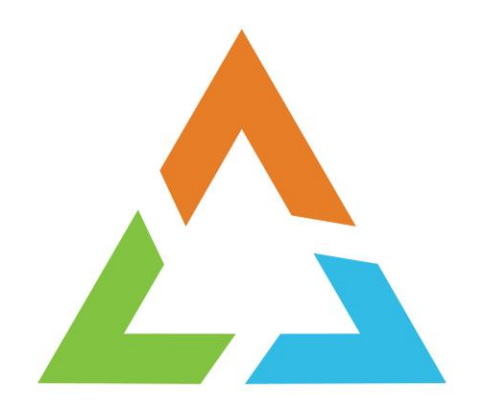

### **RLS Monitoring**

#### RLS Monitors

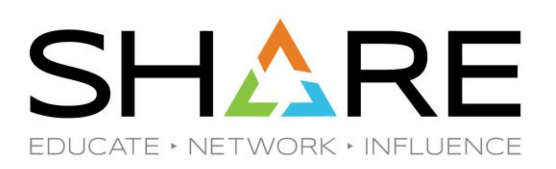

- ❑ RMF Monitor III
- IBM Tivoli Omegamon XE for Storage (see IBM website for more info)
- ❑ IBM Tivoli Omegamon XE for CICS (see IBM website for more info)

## RMF RLS Displays

RMF III Sysplex Report Selection Menu

Selection ===>

Enter selection number or command for desired report.

#### Sysplex Reports

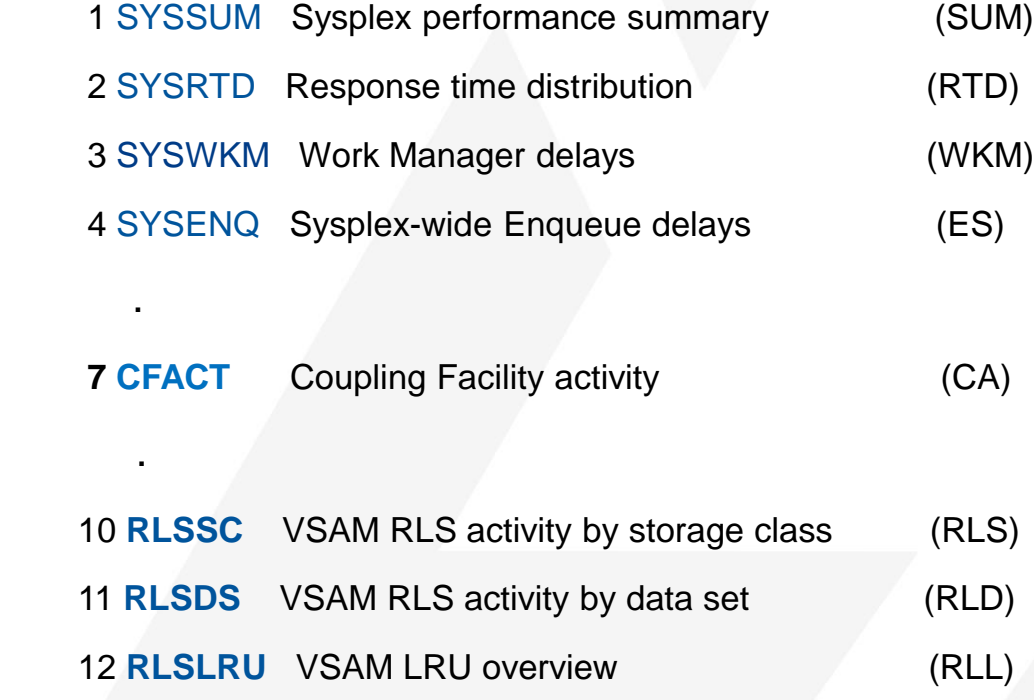

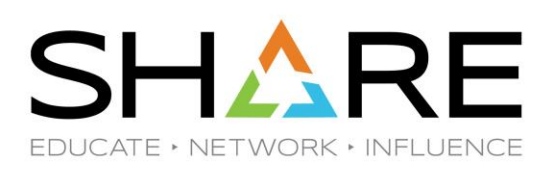

RMF CF Structure Detail Display

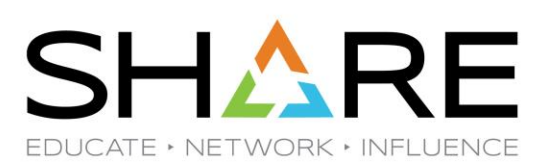

#### RMF CF Structure Detail:

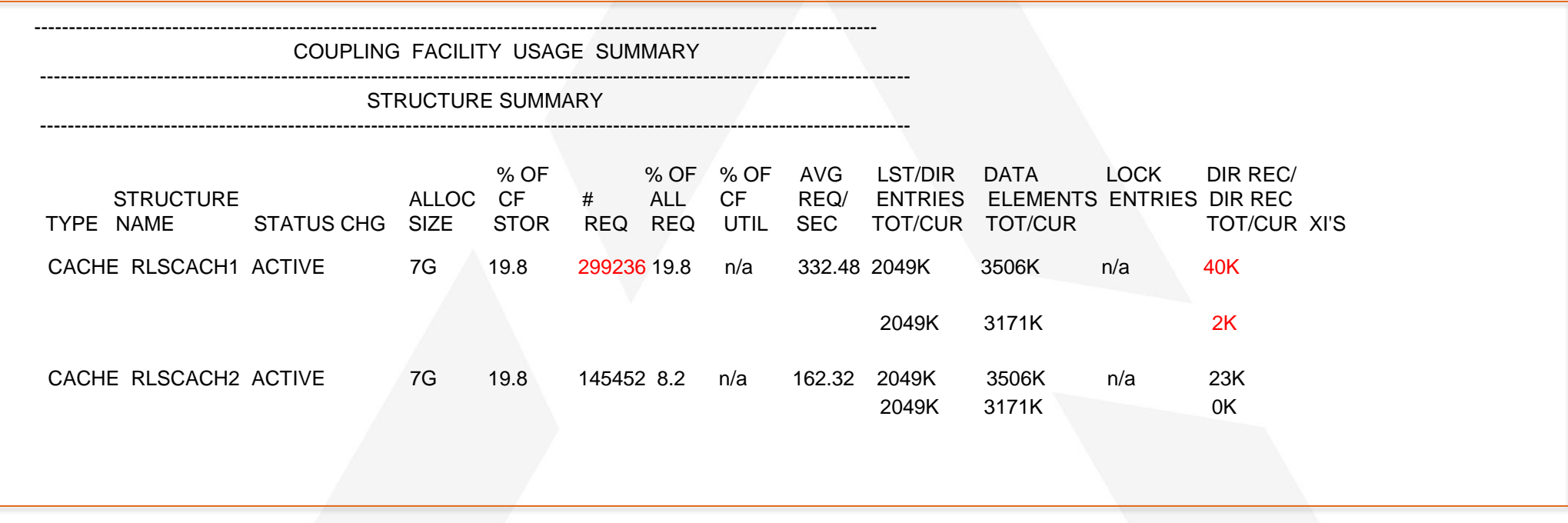

Note: RMF CFDETAIL must be active: F RMF,MODIFY III,CFDETAIL

#### RLS RMF Displays

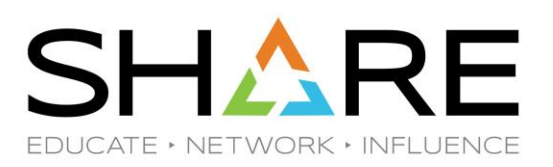

#### F RMF MONITOR III SYSPLEX **RLS Activity by Storage Class** (sysplex wide)

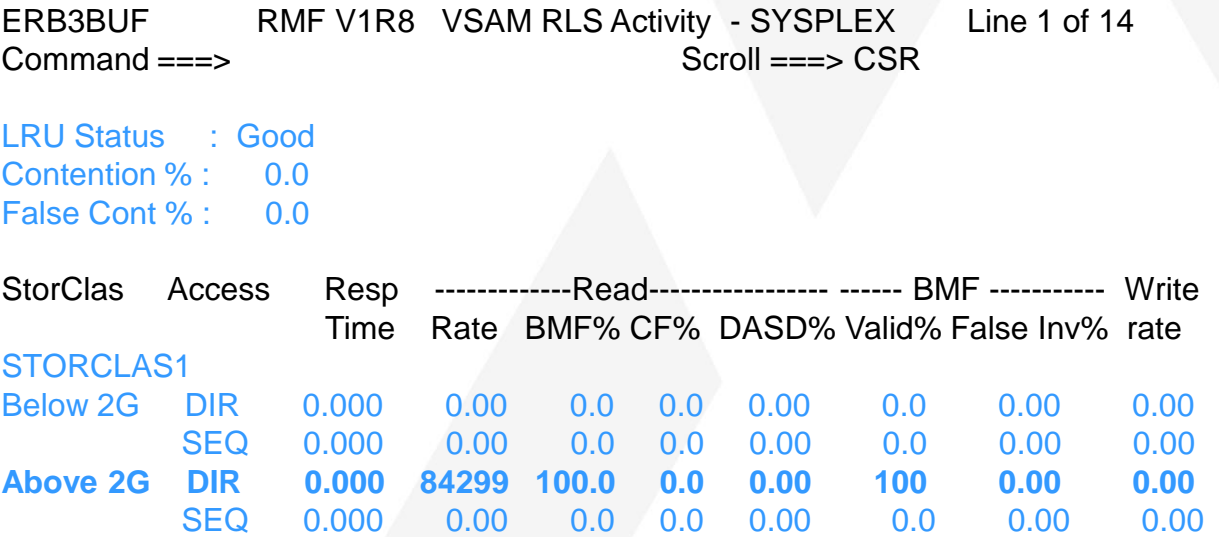

## RLS RMF Displays (cont.)

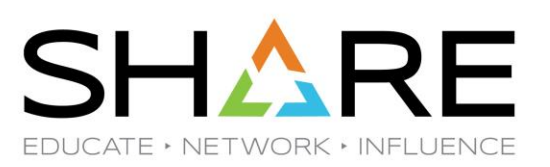

#### F RMF MONITOR III SYSPLEX **RLS Activity by Data Set** (sysplex wide)

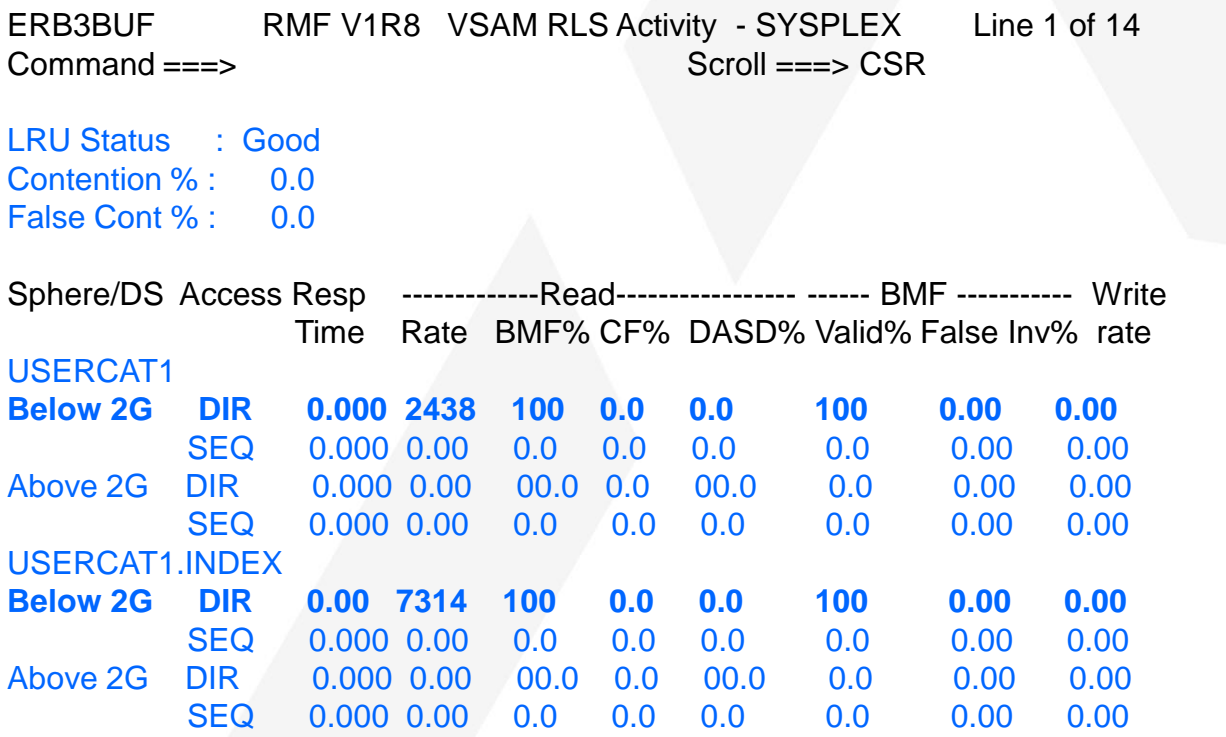

### RLS RMF Displays (cont.)

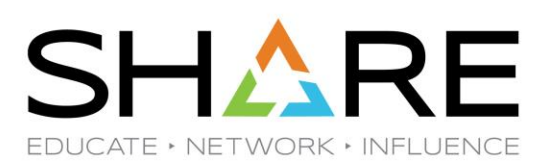

RMF MONITOR III **SYSPLEX VSAM LRU Overview** 

Samples: 59 Systems: 1 Date: 07/27/18 Time: 12.38.50 Range: 10

MVS Avg CPU - Buffer Size - Accel Reclaim ------ Read ----- System Time Goal High % % BMF% CF% DASD%

#### SYS1

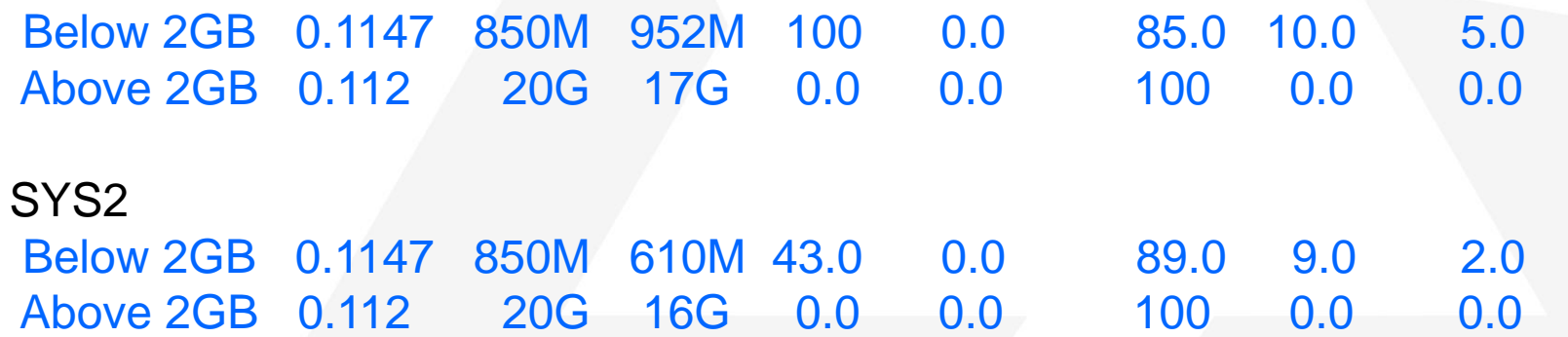

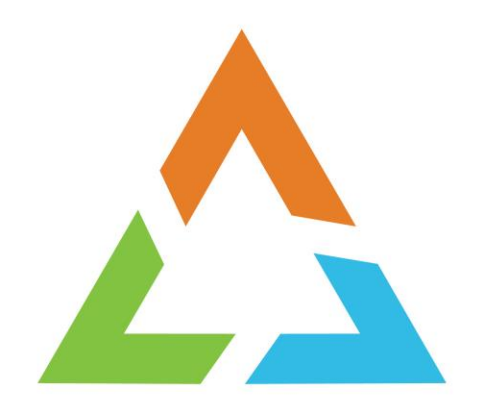

# **RLS SMF Reporting**

## RLS SMF Reporting

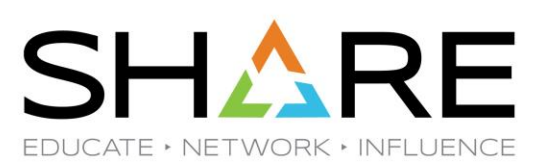

- ❑ SMF 42 Subtypes 15, 16, 17, 18, 19
	- o **Subytpe 15** RLS statistics by Storage Class
	- **Subtype 16** RLS statistics by Data set
		- ➢ Must use V SMS,MONDS(spherename),ON to collect subtype 16 statistics.
		- Must turn on data set collection when using RMF III:
			- ➢ F III,VSAMRLS(ADD(DSNAME.\*\*))
	- o **Subtype 17** RLS locking statistics
	- o **Subtype 18** RLS caching statistics
	- o **Subtype 19** BMF statistics
- ❑ Note: Only one system in the sysplex collects the SMF 42 records. The system collecting the records is displayed in the D SMS,SMSVSAM operator command.

### RLS SMF Reporting

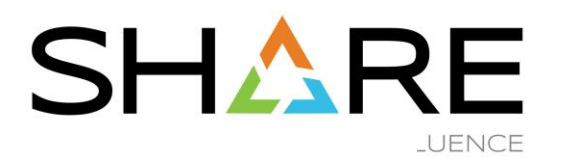

#### Storage Class Response Time Summary above the bar (1 of 4)

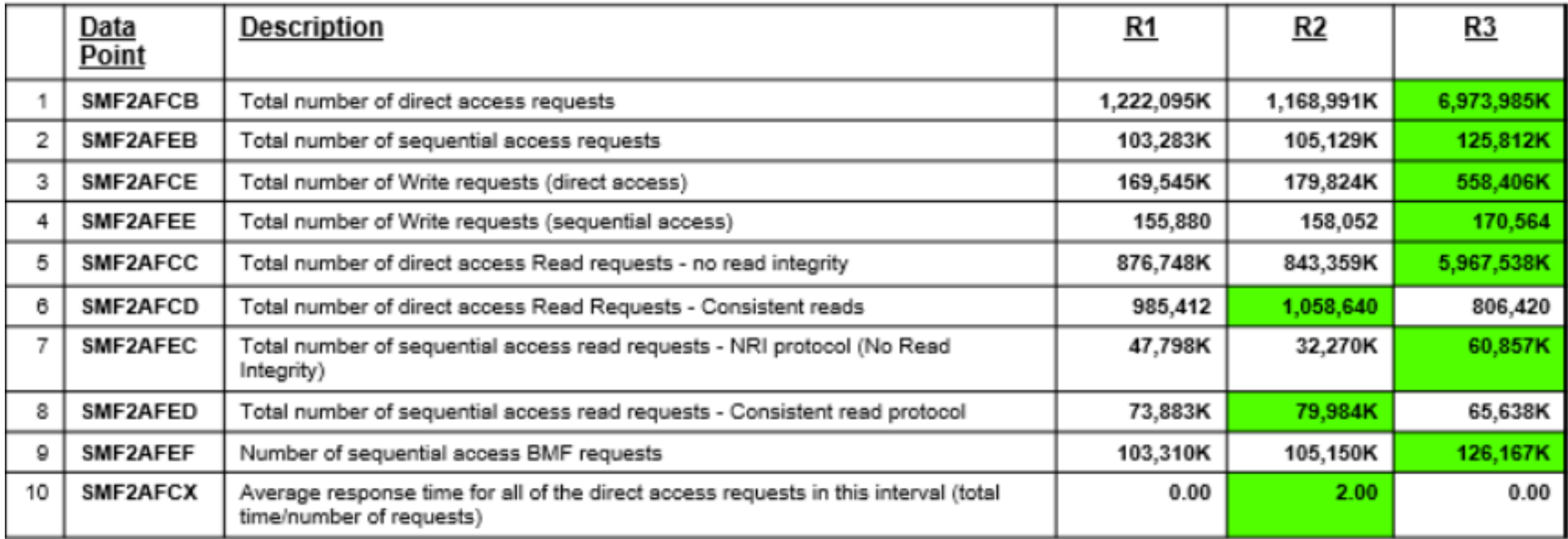

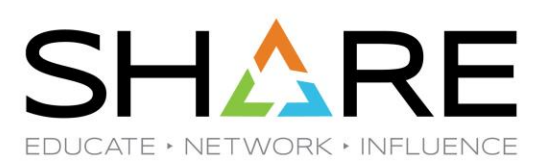

#### Storage Class Response Time Summary above the bar (2 of 4)

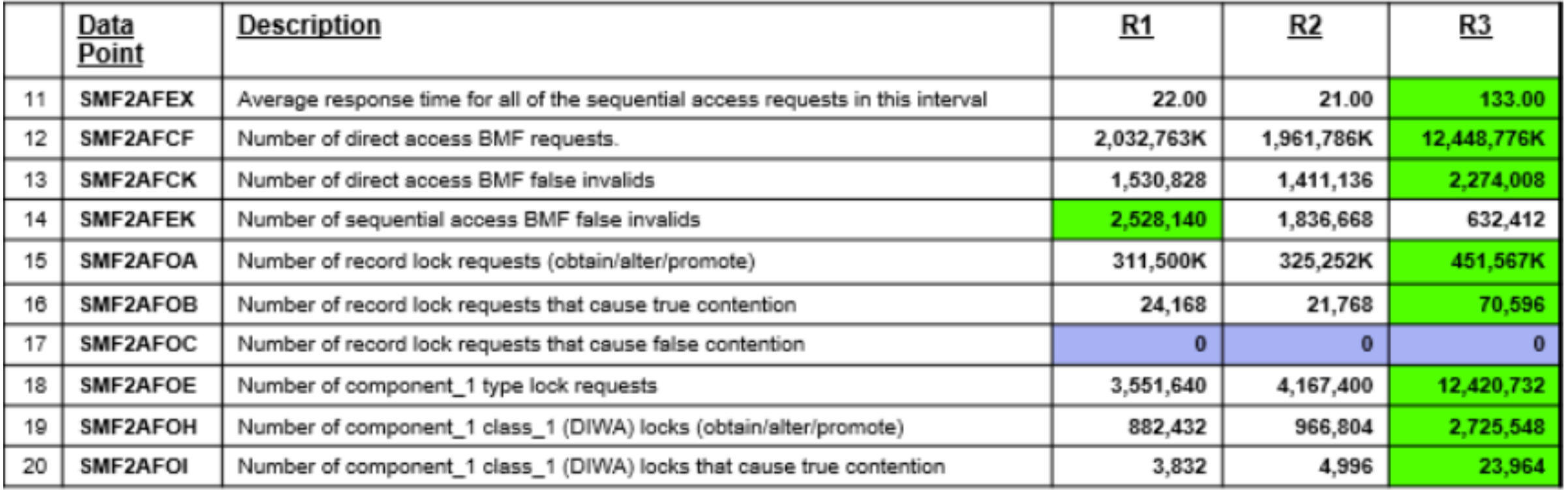

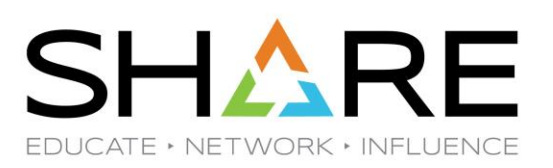

#### Storage Class Response Time Summary above the bar (3 of 4)

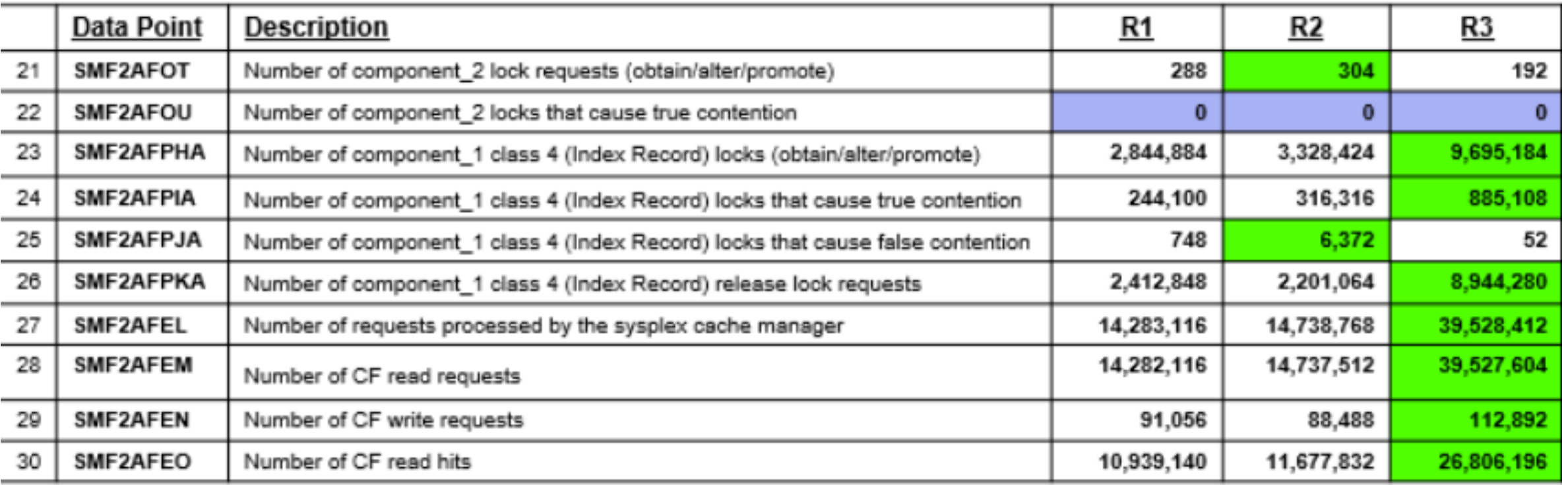

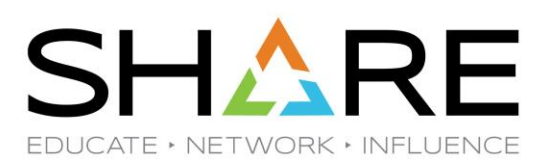

#### Sysplex Totals Local Buffer Manager LRU Statistics Summary above the bar (1 of 3)

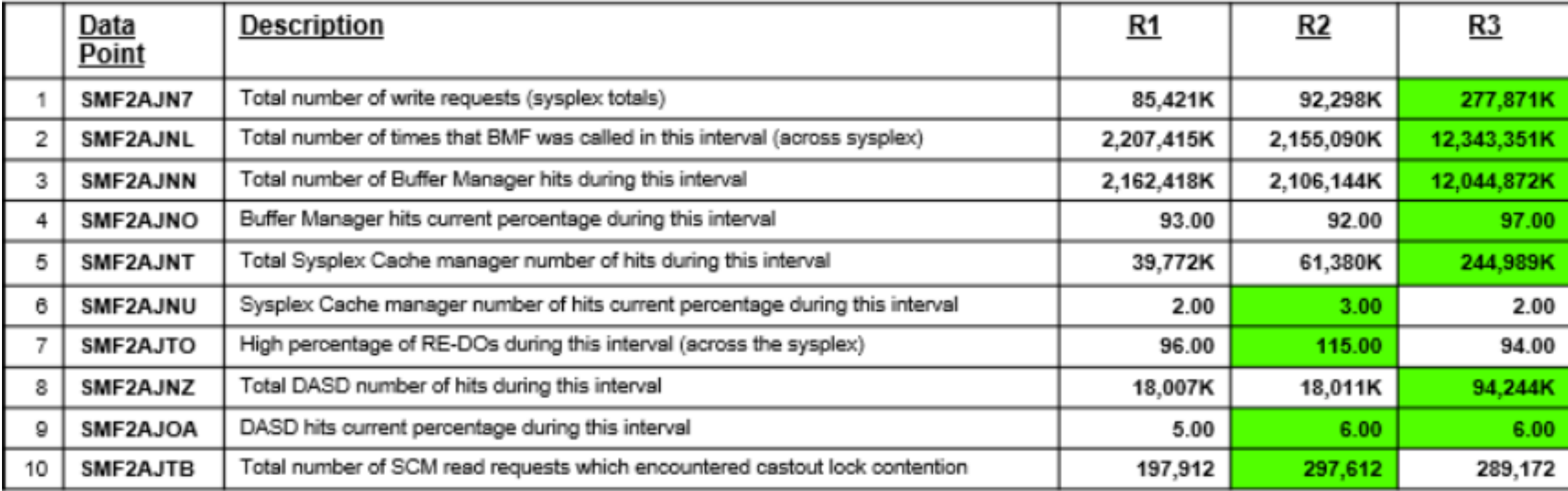

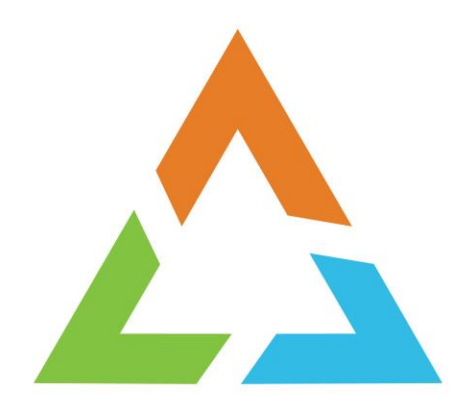

#### **RLS SYSPLEX – Multiple Exploiters**

#### Example RLS Configuration – Multiple Exploiters

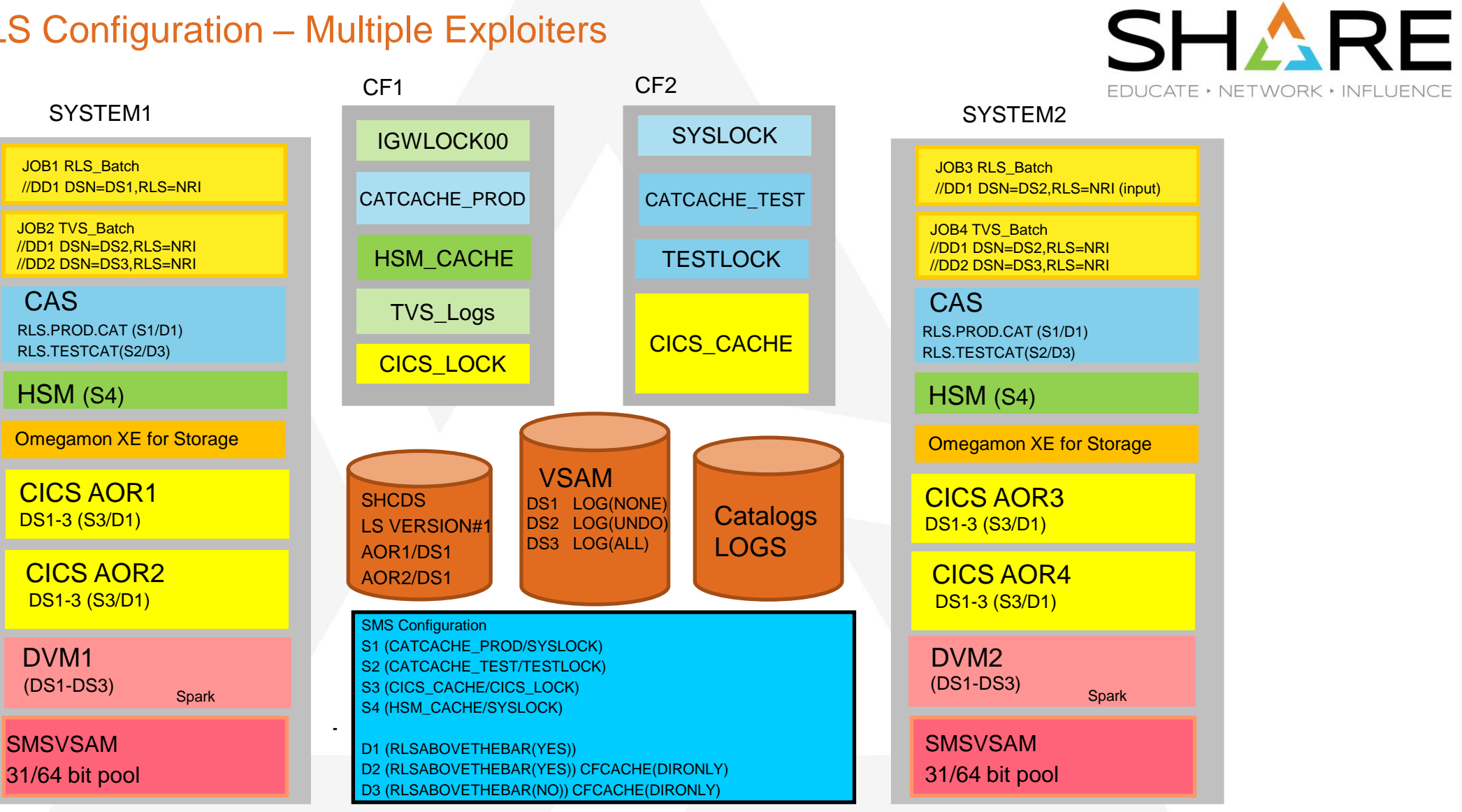

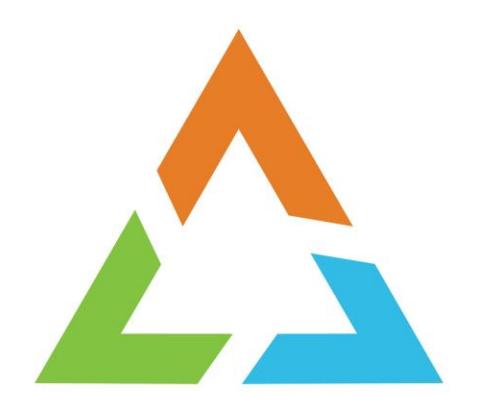

#### **RLS Performance Enhancements**

## RLS Performance Enhancements

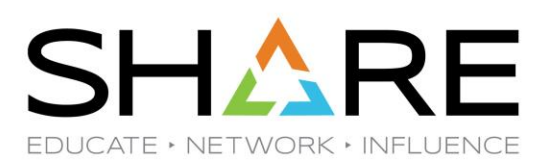

#### ❑ z/OS 1.12

- o CA Reclaim Allows VSAM to recycle unused CA's avoiding the need to reorganize a KSDS to reclaim space and improve performance.
- ❑ z/OS 2.1
	- o RLS Catalogs Allow individual catalog is use RLS access. Eliminates the SYSIGGV2 ENQ, so catalog update requests can run concurrently. Provides 64 bit buffering and caching for catalog data.
	- $\circ$  zHyperlink ("syncio") VSAM read requests will stay synchronous if data is in the dasd cache (OA52876 - open).
	- o Buffer Manager Improvements: OA52392 and OA55099.
- $\Box$  z/OS 2.2
	- Index Record Locks Allows CI splits and reclaims to execute in parallel in different CAs.
- $\Box$  z/OS 2.3
	- o AIX Upgrade Lock Removal Allows concurrent updates to VSAM spheres with AIXs defined.

RLS Performance Enhancements (Cont.)

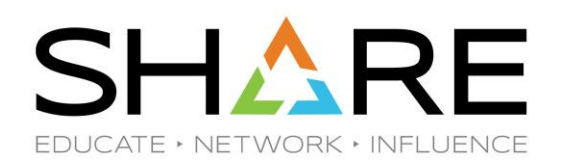

- ❑ **OA60377**  POOR VSAM RLS PERFORMANCE DUE TO HOLDING LOCAL LOCKS TOO OFTEN.
	- $\triangleright$  Client benchmark showed 45% latency improvement
- ❑ **OA61661** POOR VSAM RLS PERFORMANCE DUE TO HOLDING LOCAL LOCKS TOO OFTEN.

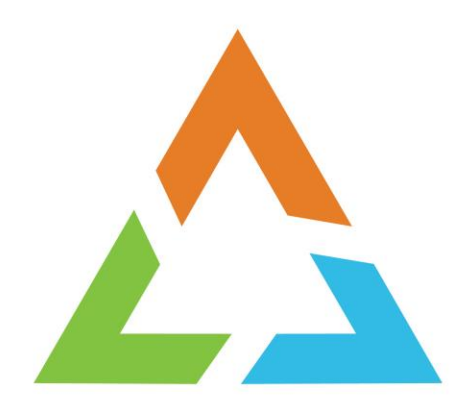

# **RLS Customer Benchmarks and Performance Data**

### RLS Catalog Customer Benchmark

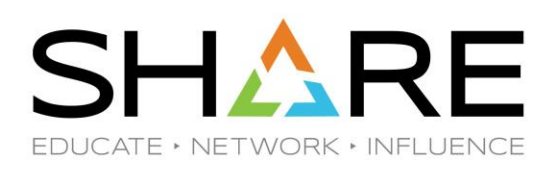

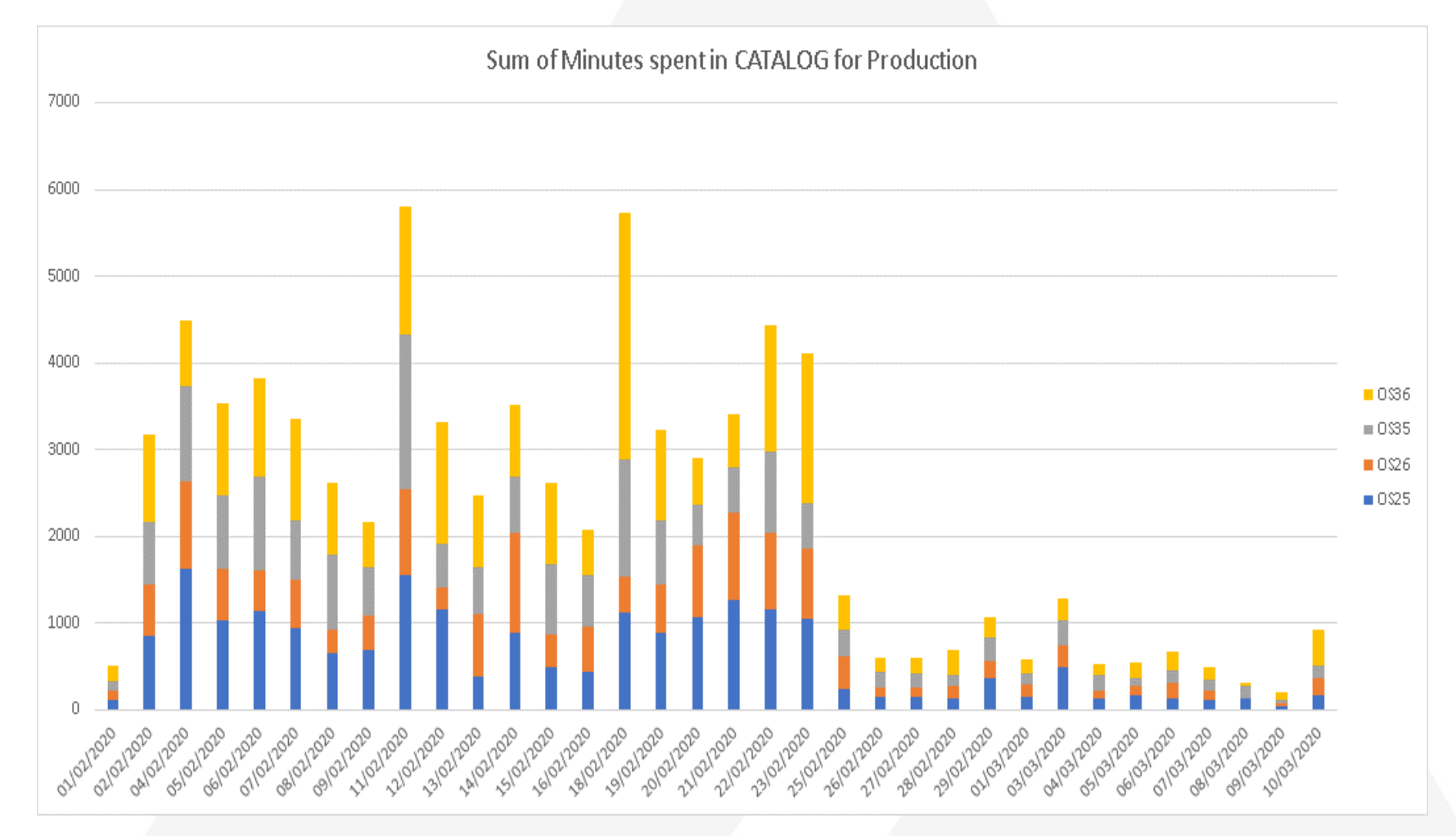

### RLS Catalog Customer Benchmark

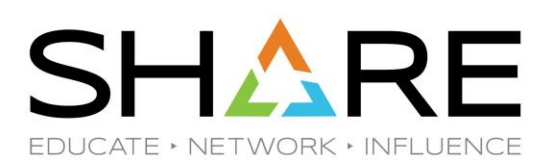

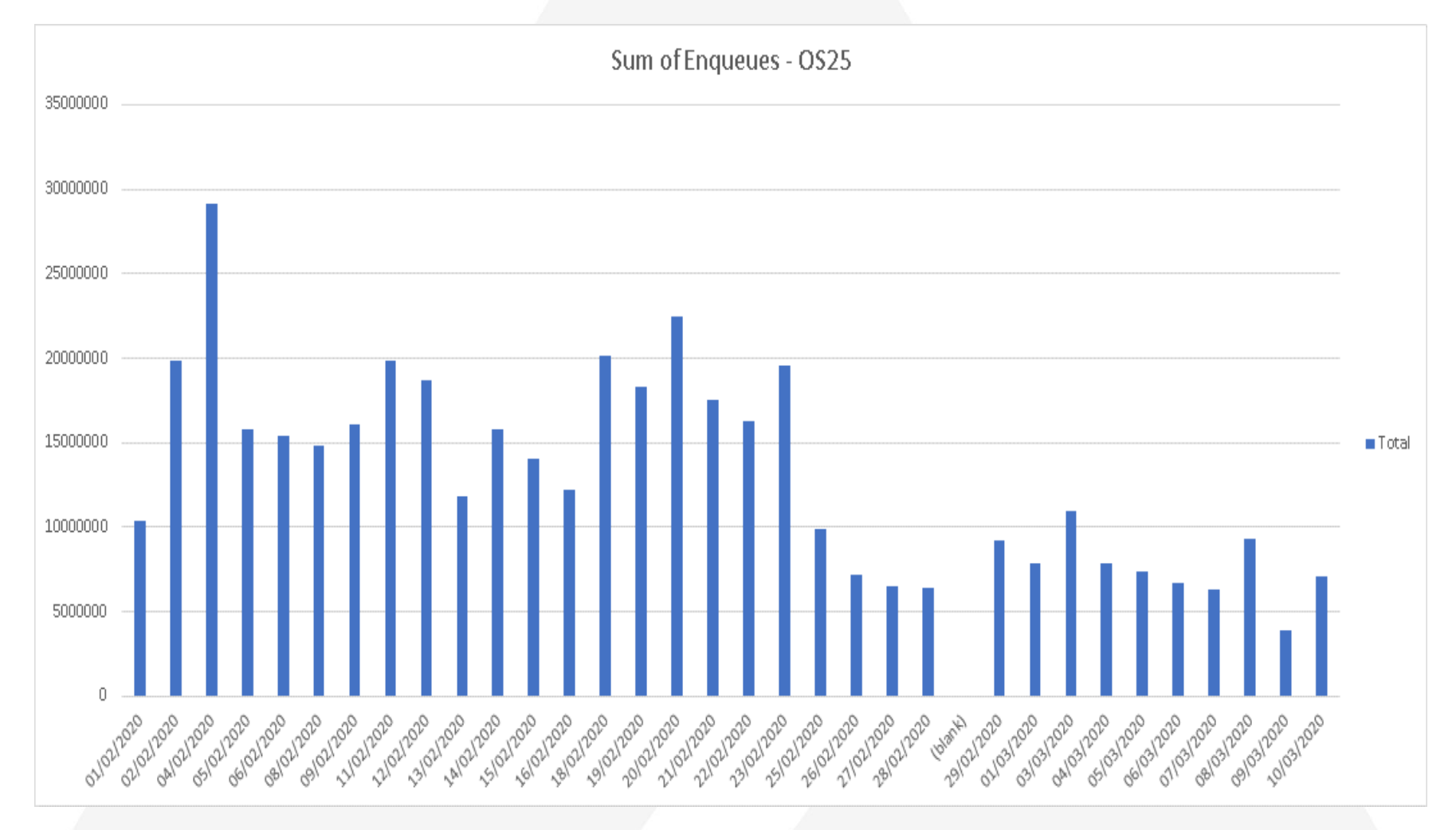

### RLS Catalog Customer Benchmark

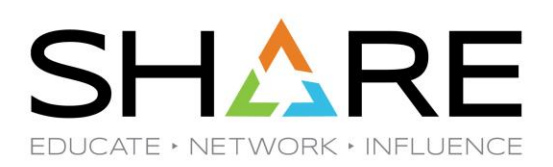

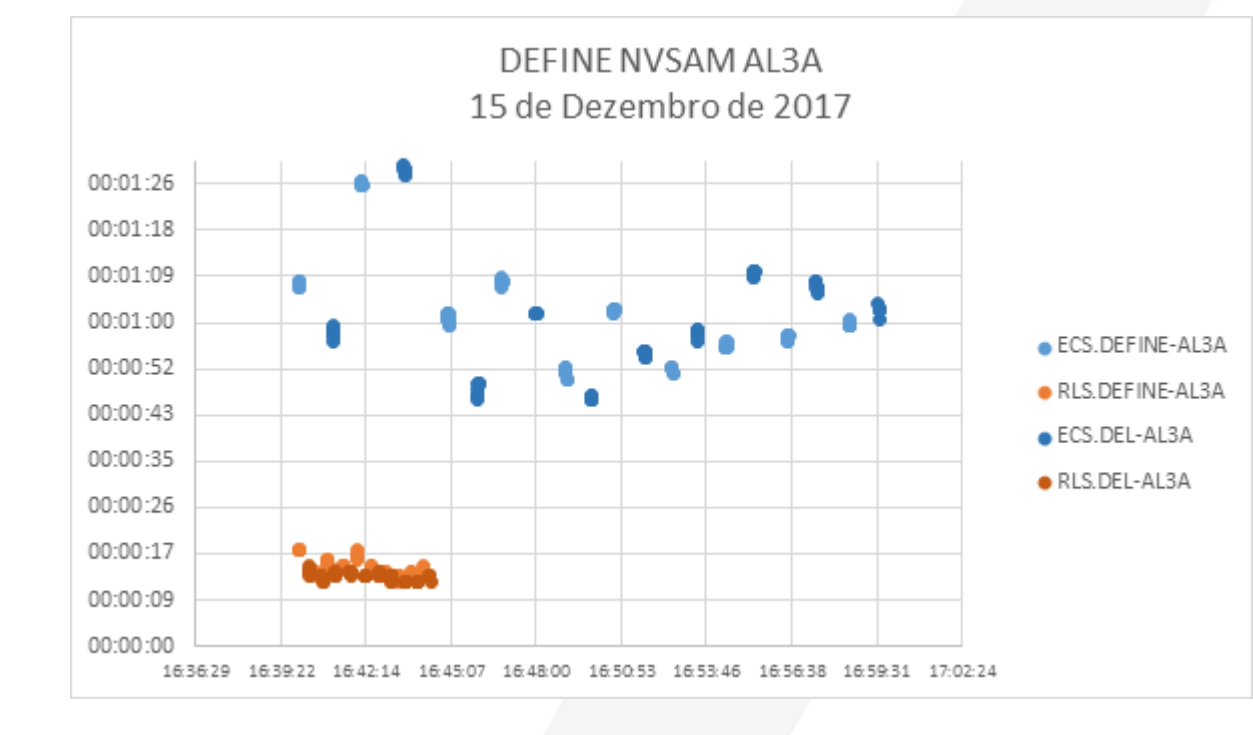

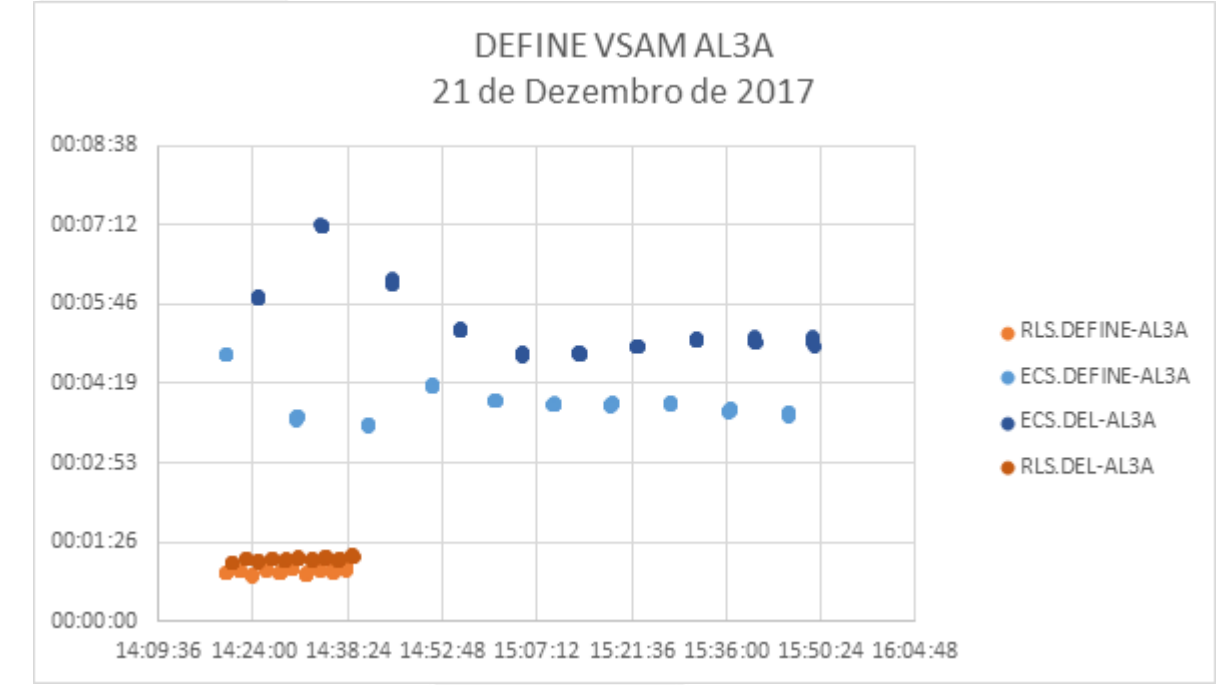

## RLS HSM/Catalog Customer Benchmark

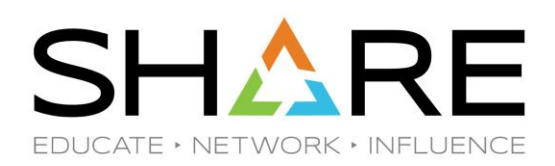

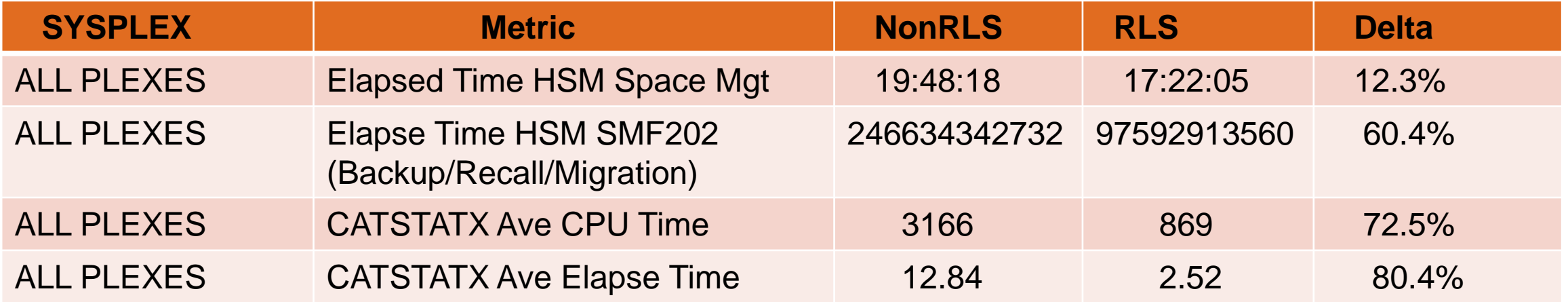

![](_page_51_Picture_0.jpeg)

### **Questions ???**